# ufw - Uncomplicated Firewall

Uncomplicated Firewall??? UFW?? Ubuntu ????????????UFW ??????? iptables ?????????UFW ????????????????? IPV4?IPV6???????UFW ? Ubuntu 8.04 LTS ?????????????

## **Tutorials**

- [Linux Firewalls: Uncomplicated Firewall \(ufw\)](https://www.hackers-arise.com/post/linux-firewalls-uncomplicated-firewall-ufw)
- [Using Firewall With UFW in Ubuntu Linux \[Beginner's Guide\] \(itsfoss.com\)](https://itsfoss.com/ufw-ubuntu/)

## Basic Commands

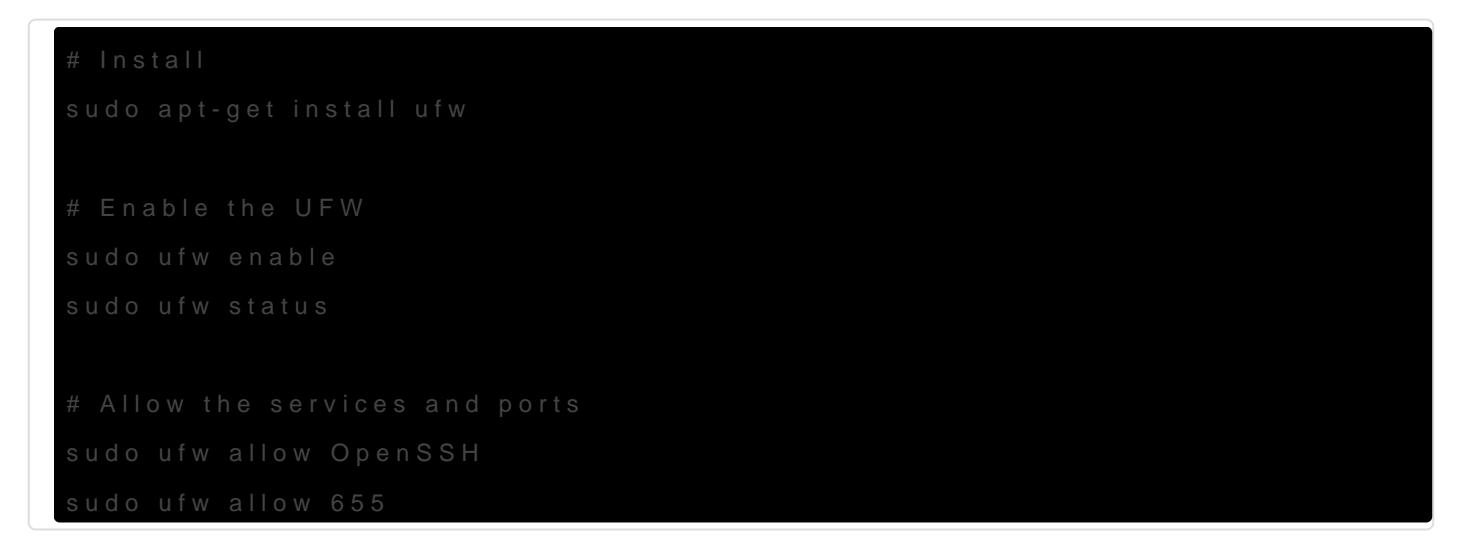

# For Cloudflare Traffic

Cloudflare [publishes the IP addresses of its servers online](https://www.cloudflare.com/ips/).

sudo ufw allow from 108.162.192.0/18 to any port http sudo ufw allow from 190.93.240.0/20 to any port http sudo ufw allow from 188.114.96.0/20 to any port http sudo ufw allow from 197.234.240.0/22 to any port http sudo ufw allow from 198.41.128.0/17 to any port http sudo ufw allow from 162.158.0.0/15 to any port http sudo ufw allow from 104.16.0.0/12 to any port http sudo ufw allow from 172.64.0.0/13 to any port http sudo ufw allow from 131.0.72.0/22 to any port http

#### # For HTTP with IPv6

sudo ufw allow from 2400:cb00::/32 to any port http sudo ufw allow from 2606:4700::/32 to any port http sudo ufw allow from 2803:f800::/32 to any port http sudo ufw allow from 2405:b500::/32 to any port http sudo ufw allow from 2405:8100::/32 to any port http sudo ufw allow from 2a06:98c0::/29 to any port http sudo ufw allow from 2c0f:f248::/32 to any port http

#### # For HTTPS with IPv4

sudo ufw allow from 173.245.48.0/20 to any port https sudo ufw allow from 103.21.244.0/22 to any port https sudo ufw allow from 103.22.200.0/22 to any port https sudo ufw allow from 103.31.4.0/22 to any port https sudo ufw allow from 141.101.64.0/18 to any port https sudo ufw allow from 108.162.192.0/18 to any port https sudo ufw allow from 190.93.240.0/20 to any port https sudo ufw allow from 188.114.96.0/20 to any port https sudo ufw allow from 197.234.240.0/22 to any port https sudo ufw allow from 198.41.128.0/17 to any port https sudo ufw allow from 162.158.0.0/15 to any port https sudo ufw allow from 104.16.0.0/12 to any port https sudo ufw allow from 172.64.0.0/13 to any port https sudo ufw allow from 131.0.72.0/22 to any port https

### Cheat Sheet

Revision #7 [Created 17 September 2022 09:50:23 by Admin](https://osslab.tw/uploads/images/gallery/2024-07/ufw-firewall.jpg) Updated 17 July 2024 20:53:01 by Admin